# ΤΕΧΝΙΚΕΣ ΑΝΤΙΚΕΙΜΕΝΟΣΤΡΑΦΟΥΣ ΠΡΟΓΡΑΜΜΑΤΙΣΜΟΥ

Εξαιρέσεις

# Εξαιρέσεις

- Στα προγράμματα μας θα πρέπει να μπορούμε να χειριστούμε περιπτώσεις που το πρόγραμμα δεν εξελίσσεται όπως το είχαμε προβλέψει
	- Π.χ., κάνουμε μια διαίρεση και ο παρανομαστής είναι μηδέν
	- Θέλουμε να διαβάσουμε ένα ακέραιο, αλλά η είσοδος είναι ένα String
	- Θέλουμε να διαβάσουμε από ένα αρχείο αλλά δώσαμε λάθος το όνομα.
- Για τη διαχείριση τέτοιων εξαιρετικών περιπτώσεων υπάρχουν οι Εξαιρέσεις (Exceptions)
	- Οι εξαιρέσεις μας επιτρέπουν να εντοπίσουμε το πρόβλημα σε ένα σημείο (throw an Exception) και να το χειριστούμε σε κάποιο άλλο σημείο (handle the Exception)
	- Οι εξαιρέσεις είναι ένα αρκετά προχωρημένο προγραμματιστικό εργαλείο.
	- Ακόμη κι αν δεν τις χρησιμοποιήσετε, εμφανίζονται σε διάφορες βιβλιοθήκες της Java, οπότε θα πρέπει να ξέρετε να τις χειρίζεστε

#### Ένα απλό παράδειγμα

- Ένα πρόγραμμα σχολής χορού ταιριάζει χορευτές με χορεύτριες
	- Αν οι άνδρες είναι περισσότεροι από τις γυναίκες τότε ο καθένας θα χορέψει με πάνω από μία γυναίκα
	- Αν οι γυναίκες είναι παραπάνω από τους άνδρες τότε η κάθε μία θα χορέψει με παραπάνω από έναν άνδρα.
	- Αν είναι μισοί μισοί, τότε ταιριάζονται ένας προς ένα.
- Τι γίνεται αν δεν υπάρχουν άνδρες, ή γυναίκες, ή καθόλου μαθητές?
	- Αυτό είναι μια ειδική περίπτωση για την οποία δημιουργούμε μια εξαίρεση.

```
import java.util.Scanner;
public class DanceLesson
 {
     public static void main(String[] args)
  {
          Scanner keyboard = new Scanner(System.in);
          System.out.println("Enter number of male and female dancers:");
          int men = keyboard.nextInt();
          int women = keyboard.nextInt();
          if (men == 0 && women == 0){
              System.out.println("Lesson is canceled. No students.");
              System.exit(0);
          }else if (men == 0){
              System.out.println("Lesson is canceled. No men.");
              System.exit(0);
          }else if (women == 0){
              System.out.println("Lesson is canceled. No women.");
              System.exit(0);
  }
          if (women >= men)
              System.out.println("Each man must dance with " +
                                       women/(double)men + " women.");
          else
              System.out.println("Each woman must dance with " +
                                        men/(double)women + " men.");
          System.out.println("Begin the lesson.");
                                                                   Υλοποίηση χωρίς εξαιρέσεις
```
**}**

#### Μηχανισμός try-throw-catch

• Ο κώδικας που μπορεί να δημιουργήσει εξαίρεση μπαίνει σε ένα try-block • Αν η εξέλιξη του κώδικα είναι προβληματική εκτελείται η εντολή throw η οποία «πετάει» την εξαίρεση. • Το πέταγμα της εξαίρεσης μπορεί να γίνεται και από κάποια μέθοδο που καλείται μέσα στο try block • Αν υπάρξει εξαίρεση η ροή του κώδικα μεταφέρεται στο catch-block το οποίο χειρίζεται τις εξαιρέσεις  $\mathbf{t}_{\text{rv}}$ **{ <Κώδικας πριν> <Κώδικας ο οποίος μπορεί να κάνει throw exception> <Κώδικας μετά> } catch (Exception e) { <Κώδικας που χειρίζεται την εξαίρεση> <Χρησιμοποιεί το αντικείμενο e> }**

# Το try block

• Σύνταξη

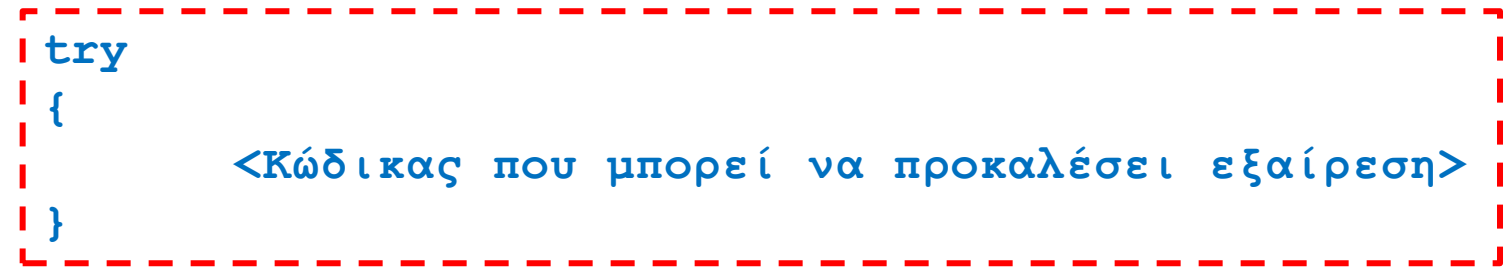

- Το try block είναι ένα block όπως όλα τα άλλα στην Java
	- Ότι μεταβλητή ορίζεται μέσα στο block είναι τοπική, κλπ…

#### Η εντολή throw

• Σύνταξη

**throw <Αντικείμενο της κλάσης Exception (ή παράγωγης)>**

• Η εντολή throw λειτουργεί ως τελεστής, και ακολουθείται από ένα αντικείμενο τύπου Exception, ή παράγωγης κλάσης της Exception

• Αυτή είναι η εξαίρεση που πετάει ο κώδικας.

- Όταν πεταχτεί η εξαίρεση (π.χ., όταν κληθεί η throw) βγαίνουμε αυτόματα εκτός του try block και ο έλεγχος του προγράμματος μεταφέρεται στο αντίστοιχο catch block
	- Λειτουργεί αντίστοιχα με την break σε switch block.

### Η κλάση Exception

- Η κλάση Exception κρατάει πληροφορίες για την εξαίρεση που δημιουργήθηκε
	- Π.χ., όταν καλούμε τον constructor

**new Exception("No students. No Lesson");**

Στο private πεδίο message της κλάσης Exception αποθηκεύεται το μήνυμα που δίνουμε ως όρισμα.

• Μπορούμε να δημιουργήσουμε παράγωγες κλάσεις της Exception και να δημιουργήσουμε επιπλέον πεδία για ν κρατάμε περισσότερες πληροφορίες για κάποια εξαίρεση.

#### Το catch block

• Σύνταξη

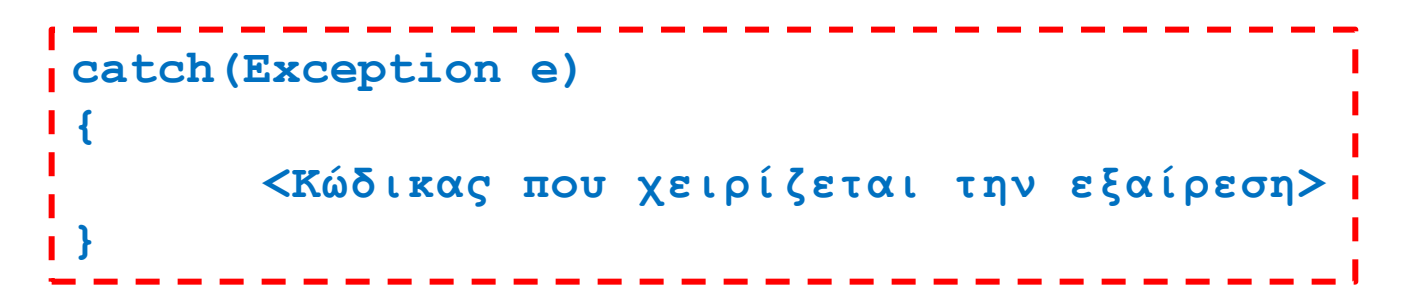

- Η παράμετρος Exception e δηλώνει τον τύπο της εξαίρεσης που χειρίζεται το block και τη μεταβλητή e της εξαίρεσης.
- Χρησιμοποιώντας τη μεταβλητή μπορούμε να έχουμε πρόσβαση στα πεδία της εξαίρεσης
	- Παράδειγμα

```
catch(Exception e)
{
  String message = e.getMessage();
   System.out.println(message);
  System.exit(0);
}
                                           Επιστρέφει το String 
                                              του message
```
#### Try-throw-catch

• Σύνταξη

```
try
{
        <Κώδικας πριν>
        <Κώδικας ο οποίος μπορεί να κάνει throw exception>
        <Κώδικας μετά>
}
catch (Exception e)
{
      <Κώδικας που χειρίζεται την εξαίρεση>
}
```
- Μπαίνοντας στο try block, εκτελείται ο κώδικας πριν.
- Αν υπάρχει εξαίρεση η ροή μεταφέρεται στο catch block
- Αν δεν υπάρχει εξαίρεση εκτελείται ο κώδικας μετά. Ο κώδικας του catch block δεν εκτελείται ποτέ.

```
import java.util.Scanner;
public class DanceLesson2
{
     public static void main(String[] args)
 {
         Scanner keyboard = new Scanner(System.in);
         System.out.println("Enter number of male and female dancers:");
         int men = keyboard.nextInt();
         int women = keyboard.nextInt();
         try{
             if (men == 0 && women == 0)
                 throw new Exception("Lesson is canceled. No students.");
             else if (men == 0)
                 throw new Exception("Lesson is canceled. No men.");
             else if (women == 0)
                 throw new Exception("Lesson is canceled. No women.");
             if (women >= men)
                 System.out.println("Each man must dance with " +
                                       women/(double)men + " women.");
             else
                 System.out.println("Each woman must dance with " +
                                       men/(double)women + " men.");
 }
         catch(Exception e){
             String message = e.getMessage( );
             System.out.println(message);
             System.exit(0);
 } 
         System.out.println("Begin the lesson.");
 }
                                                                    Υλοποίηση με εξαιρέσεις
                                                     Σημείωση: To παράδειγμα είναι ενδεικτικό.
                                                     Στην πράξη ποτέ δεν θα χρησιμοποιούσατε 
                                                     εξαιρέσεις με αυτόν τον τρόπο και για ένα 
                                                     τόσο απλό πρόβλημα.
```
# Εξειδικευμένες εξαιρέσεις

- Η κλάση Exception είναι η πιο γενική κλάση εξαίρεσης. Υπάρχουν και πιο εξειδικευμένες κλάσεις εξαιρέσεων που κληρονομούν από την Exception σε διάφορα πακέτα της Java. Π.χ.
	- FileNotFoundException
	- IOException
- Μπορούμε επίσης να ορίσουμε και δικές μας κλάσεις εξαιρέσεων ανάλογα με τις ανάγκες μας.
- Αυτό είναι χρήσιμο ώστε να έχουμε και εξειδικευμένα catch blocks όπως θα δούμε αργότερα.

# Παράδειγμα

- Θέλουμε να ορίσουμε μια εξαίρεση για την περίπτωση που προσπαθούμε να διαιρέσουμε με το μηδέν
	- Η κλάση DivisionByZeroException
- Η κλάση μας θα κληρονομεί από την Exception οπότε θα έχει την μέθοδο getMessage() για να επιστρέφει το μήνυμα
	- Συνήθως το μόνο που χρειάζεται είναι να ορίσουμε τον constructor.

#### Παράδειγμα

```
public class DivisionByZeroException extends Exception
{
     public DivisionByZeroException( )
 {
         super("Division by Zero!");
 }
     public DivisionByZeroException(String message)
 {
         super(message);
 }
}
                        Η κλάση κληρονομεί και την μέθοδο getMessage()
```

```
import java.util.Scanner;
public class DivisionDemoFirstVersion
{
    public static void main(String[] args)
 {
        try
 {
             Scanner keyboard = new Scanner(System.in);
             System.out.println("Enter numerator:"); 
             int numerator = keyboard.nextInt();
             System.out.println("Enter denominator:"); 
             int denominator = keyboard.nextInt();
             if (denominator == 0)
                 throw new DivisionByZeroException( );
             double quotient = numerator/(double)denominator;
             System.out.println(numerator + "/" 
                                  + denominator 
                                 + " = " + quotient);
 }
        catch(DivisionByZeroException e)
 {
             System.out.println(e.getMessage( ));
             system.Exit(0);
 }
        System.out.println("End of program.");
     }
```

```
import java.util.Scanner;
public class DivisionDemoFirstVersion
{
    public static void main(String[] args)
 {
        try
 {
             Scanner keyboard = new Scanner(System.in);
             System.out.println("Enter numerator:"); 
             int numerator = keyboard.nextInt();
             System.out.println("Enter denominator:"); 
             int denominator = keyboard.nextInt();
             if (denominator == 0)
                 throw new DivisionByZeroException( );
             double quotient = numerator/(double)denominator;
             System.out.println(numerator + "/" 
                                  + denominator 
                                 + " = " + quotient);
 }
        catch(DivisionByZeroException e)
 {
             System.out.println(e.getMessage( ));
             secondChance( );
 }
        System.out.println("End of program.");
 }
```
Μπορούμε μέσα στο catch block να καλούμε μία άλλη μέθοδο

```
public static void secondChance( )
 {
         Scanner keyboard = new Scanner(System.in);
         System.out.println("Try again:");
         System.out.println("Enter numerator:"); 
         int numerator = keyboard.nextInt();
         System.out.println("Enter denominator:"); 
         System.out.println("Be sure the denominator is not zero.");
         int denominator = keyboard.nextInt();
         if (denominator == 0)
 {
             System.out.println("I cannot do division by zero.");
             System.out.println("Aborting program.");
             System.exit(0);
 }
         double quotient = ((double)numerator)/denominator;
         System.out.println(numerator + "/" 
                                      + denominator 
                                     + " = " + quotient);
```
**}**

# Ορίζοντας Exceptions

- Ορίζουμε μια νέα εξαίρεση μόνο αν υπάρχει ανάγκη, αλλιώς μπορούμε να χρησιμοποιήσουμε την κλάση Exception.
- Στη νέα κλάση ορίζουμε πάντα ένα constructor χωρίς ορίσματα και έναν που παίρνει το String του μηνύματος.
- Διατηρούμε την μέθοδο getMessage() ως έχει
	- Συνήθως δεν θα χρειαστούμε κάποια άλλη μέθοδο.

# Εξαιρέσεις με επιπλέον πληροφορία

- Μια εξαίρεση συνήθως έχει ένα μήνυμα σε μορφή String. Μπορεί να έχει και επιπλέον πληροφορία η οποία αποθηκεύεται σε πεδία της μεθόδου.
- Παράδειγμα: Ζητάμε το έτος γέννησης και θέλουμε να πετάμε μια εξαίρεση αν είναι μεγαλύτερο από 2014.
	- Θα ορίσουμε το BadNumberException
	- Η εξαίρεση θα πρέπει να μεταφέρει πληροφορία για τον αριθμό που δόθηκε.

```
public class BadNumberException extends Exception
{
     private int badNumber;
     public BadNumberException(int number)
 {
         super("BadNumberException"); 
         badNumber = number; 
 }
     public BadNumberException( )
 {
         super("BadNumberException"); 
 }
     public BadNumberException(String message)
 {
         super(message); 
 }
     public int getBadNumber( )
 {
         return badNumber;
 }
}
```

```
import java.util.Scanner;
public class BadNumberExceptionDemo
{
    public static void main(String[] args)
 {
        try
 {
            Scanner keyboard = new Scanner(System.in);
            System.out.println("Enter year of birth:"); 
            int inputNumber = keyboard.nextInt();
            if (inputNumber > 2014)
                throw new BadNumberException(inputNumber);
            System.out.println("Thank you for entering " + inputNumber); 
 }
        catch(BadNumberException e)
 {
            System.out.println(e.getBadNumber( ) + " is not valid.");
 }
        System.out.println("End of program.");
 }
}
                                                   Μας επιστρέφει τον αριθμό που 
                                                       προκάλεσε την εξαίρεση
```
#### Πολλαπλά catch blocks

- Εφόσον έχουμε πολλαπλά είδη εξαιρέσεων είναι δυνατόν ένα try block να πετάει παραπάνω από ένα τύπο εξαίρεσης.
- Στην περίπτωση αυτή χρειαζόμαστε και διαφορετικά catch blocks.

```
public class NegativeNumberException extends Exception
{
     public NegativeNumberException( )
 {
         super("Negative Number Exception!");
 }
     public NegativeNumberException(String message)
 {
         super(message);
 }
}
```

```
 try
 {
            System.out.println("How many pencils do you have?");
            int pencils = keyboard.nextInt();
            if (pencils < 0)
                 throw new NegativeNumberException("pencils");
            System.out.println("How many erasers do you have?");
            int erasers = keyboard.nextInt();
            double pencilsPerEraser;
            if (erasers < 0)
                throw new NegativeNumberException("erasers");
```

```
 else if (erasers != 0)
```

```
 pencilsPerEraser = pencils/(double)erasers;
```

```
 else
```
 **{**

 **{**

 **}**

```
 throw new DivisionByZeroException( );
```

```
 System.out.println("Each eraser must last through " 
      + pencilsPerEraser + " pencils.");
```

```
 catch(NegativeNumberException e)
```
 **System.out.println("Cannot have a negative number of " + e.getMessage( )); } catch(DivisionByZeroException e)**

```
 System.out.println("Do not make any mistakes.");
```
# Προσοχή

- Όταν πεταχτεί μια εξαίρεση και βγούμε από ένα try block, τα catch blocks εξετάζονται με την σειρά που εμφανίζονται στον κώδικα.
- Θα εκτελεστεί το πρώτο catch block με όρισμα που ταιριάζει στο exception που έχει πεταχτεί.
- Για να είμαστε σίγουροι ότι θα εκτελεστεί το σωστό catch block θα πρέπει να έχουμε τις πιο συγκεκριμένες εξαιρέσεις πρώτες και τις πιο γενικές μετά.
	- Αν είναι ανάποδα, οι πιο συγκεκριμένες εξαιρέσεις δεν θα εκτελεστούν ποτέ.
	- O compiler μπορεί να σας βγάλει μήνυμα λάθους αν έχετε ήδη πιάσει μια εξαίρεση.

```
import java.util.Scanner;
```

```
public class BadNumberExceptionDemo2
{
     public static void main(String[] args)
 {
         try
 {
             Scanner keyboard = new Scanner(System.in);
             System.out.println("Enter year of birth:"); 
             int inputNumber = keyboard.nextInt();
            if (inputNumber <=1973)
                  throw new Exception("You are too old");
             if (inputNumber > 2015)
                 throw new BadNumberException(inputNumber);
             System.out.println("Thank you for entering " + inputNumber); 
 }
         catch(Exception e){
             System.out.println(e.getMessage());
 }
         catch(BadNumberException e){
             System.out.println(e.getBadNumber( ) +" is not valid.");
 }
         System.out.println("End of program.");
 }
}
                                                O compiler θα μας χτυπήσει λάθος 
                                                γιατί δεν γίνεται ποτέ να πάμε στο 
                                                δεύτερο catch block
                                                  To Exception είναι πιο γενικό 
                                                  από το BadNumberException
```
#### Μέθοδοι που πετάνε εξαιρέσεις

- Μέχρι τώρα είδαμε παραδείγματα όπου οι εξαιρέσεις πετιόνται και πιάνονται στον ίδιο κώδικα.
	- Αυτό δεν είναι και τόσο ρεαλιστικό σενάριο
- Το πιο σύνηθες είναι ότι την εξαίρεση την πετάμε σε μια μέθοδο και την πιάνουμε σε μία άλλη.

# Μέθοδος που πετάει εξαίρεση

• Σύνταξη

```
ReturnType methodName(argument list) throws Exception
{
       <Κώδικας πριν>
       <Κώδικας ο οποίος κάνει throw Εxception>
       <Κώδικας μετά>
}
```
- Αν η μέθοδος πετάξει μια εξαίρεση τότε σταματάει η εκτέλεση του κώδικα στο σημείο που πετάει την εκτέλεση.
	- Με τον ίδιο τρόπο όπως η εντολή return

#### Μέθοδος που πετάει εξαίρεση

- Μία μέθοδος μπορεί να πετάει πολλές εξαιρέσεις
- Σύνταξη:

```
ReturnType methodName(argument list) 
       throws Exception1, Exception2
{
       <Κώδικας πριν>
       <Κώδικας ο οποίος κάνει throw Εxception1>
       <Κώδικας μετά>
       <Κώδικας ο οποίος κάνει throw Εxception2>
       <Κώδικας μετά>
}
```

```
import java.util.Scanner;
public class DivisionDemoSecondVersion
{
   public static void main(String[] args)
 {
         Scanner keyboard = new Scanner(System.in);
         try
 {
          System.out.println("Enter numerator minator :");
           int numerator = keyboard.nextInt(); int denominator = keyboard.nextInt();
           double quotient = safeDivide(numerator, denominator);
           System.out.println(numerator + "/" + denominator + " = " + quotient);
 }
         catch(DivisionByZeroException e)
 {
            System.out.println(e.getMessage( ));
            secondChance();
 }
         System.out.println("End of program.");
 }
    public static double safeDivide(int top, int bottom) throws DivisionByZeroException
 {
        if (bottom == 0)
           throw new DivisionByZeroException( );
        return top/(double)bottom;
 }
}
                                                       Εφόσον έχουμε μία μέθοδο που 
                                                        πετάει εξαίρεση, πρέπει να τη 
                                                      βάλουμε μέσα σε try-catch block
                                                  Η εξαίρεση δημιουργείται στην 
                                                  safeDivide αλλά την πιάνουμε και την 
                                                  χειριζόμαστε στην main
```
#### Catch or Declare

- Μια μέθοδος η οποία καλεί μια άλλη μέθοδο που πετάει εξαίρεση έχει δύο επιλογές
	- Catch: Να πιάσει και να χειριστεί την εξαίρεση.
	- Declare: Να κάνει κι αυτή throw την εξαίρεση.
		- Αυτό είναι μια μορφή μετάθεσης ευθυνών, αφήνουμε την παραπάνω μέθοδο να χειριστεί την εξαίρεση.
- Αν δεν κάνουμε ένα από τα δύο, ο compiler θα παραπονεθεί.
- Εξαίρεση: Runtime exceptions
	- Κάποιες εξαιρέσεις μπορούμε απλά να τις αφήσουμε. Αν συμβούν το πρόγραμμα μας θα τερματίσει με λάθος
	- Π.χ., NullPointerException

```
import java.util.Scanner;
public class DivisionDemoSecondVersion
{
   public static void main(String[] args)
 {
        Scanner keyboard = new Scanner(System.in);
        try
 {
          System.out.println("Enter numerator, denominator :");
          int numerator = keyboard.nextInt(); int denominator = keyboard.nextInt();
           int percentage = safePercentage(numerator, denominator);
           System.out.println("percentage = " + percentage +"%");
 }
        catch(DivisionByZeroException e)
 {
            System.out.println(e.getMessage( ));
            secondChance();
 }
  }
   public static int safePercentage(int top, int bottom) throws DivisionByZeroException
 {
       double ratio = safeDivide(top,bottom);
       return (int)(ratio*100);
 }
   public static double safeDivide(int top, int bottom) throws DivisionByZeroException
 {
       if (bottom == 0)
           throw new DivisionByZeroException( );
       return top/(double)bottom;
 }
                                                    Εφόσον η main δεν πετάει εξαίρεση, 
                                                    θα πρέπει να βάλουμε την κλήση της 
                                                   safePercentageμέσα σε try-catch block
                                               Η safePercentage δεν χρειάζεται try-catch 
                                                block γιατί πετάει κι αυτή την εξαίρεση της 
                                               safeDivide (declare). Αλλιώς θα είχαμε 
                                               compile error.
```
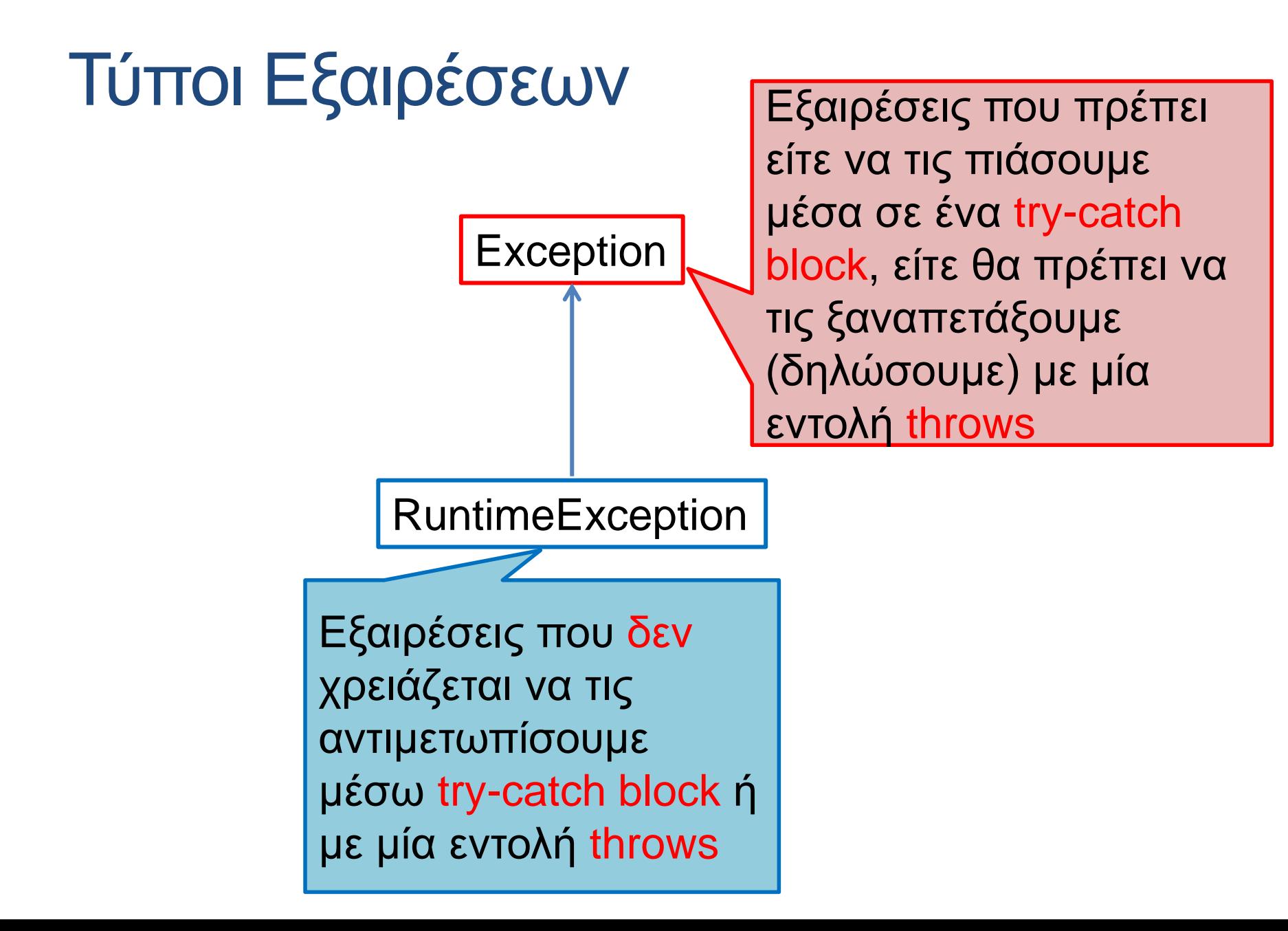

```
import java.util.Scanner;
import java.util.InputMismatchException;
public class InputMismatchExceptionDemo
{
    public static void main(String[] args)
 {
        Scanner keyboard = new Scanner(System.in);
        int number = 0; //to keep compiler happy
        boolean done = false;
        while (!done)
 {
            try
 {
                System.out.println("Enter a whole number:");
                number = keyboard.nextInt();
                done = true;
 }
             catch(InputMismatchException e)
 {
                 keyboard.nextLine();
                 System.out.println("Not a correctly written whole number.");
                 System.out.println("Try again.");
 }
 }
        System.out.println("You entered " + number);
    }
}
                                                       Αν και δεν είναι απαραίτητο 
                                                        μπορούμε να πιάσουμε ένα 
                                                        RuntimeException.
                                                        Στο παράδειγμα αυτό 
                                                       χρησιμοποιούμε το 
                                                        InputMismatchException για 
                                                       να δημιουργήσουμε ένα 
                                                        βρόχο μέχρι να δοθεί το 
                                                        σωστό input 
                                   To InputMismatchException είναι υπάρχουσα 
                                    RuntimeException της Java
                                                     H εξαίρεση δημιουργείται από 
                                                     την μέθοδο nextInt()
```

```
import java.util.Scanner;
import java.util.InputMismatchException;
public class InputMismatchExceptionDemo2
{
    public static void main(String[] args)
 {
        Scanner keyboard = new Scanner(System.in);
        int number = 0; //to keep compiler happy
        while (true)
 {
            try
 {
                System.out.println("Enter a whole number:");
                number = keyboard.nextInt();
                break;
 }
             catch(InputMismatchException e)
 {
                 keyboard.nextLine();
                 System.out.println("Not a correctly written whole number.");
                 System.out.println("Try again.");
 }
 }
        System.out.println("You entered " + number);
 }
}
                                                       Άλλος τρόπος να κάνουμε 
                                                       τον ίδιο κώδικα 
                                                       χρησιμοποιώντας την break.
```
# Χρήση εξαιρέσεων σε βρόχους

• Μπορούμε να χρησιμοποιούμε τις εξαιρέσεις για να δημιουργήσουμε συνθήκες σε βρόχους όπως είδαμε παραπάνω ώστε να εξασφαλίσουμε την λειτουργία του προγράμματος όπως την θέλουμε

# Χρήση Εξαιρέσεων

- Τις εξαιρέσεις θα τις δείτε περισσότερο όταν θα πρέπει να χρησιμοποιήσετε κάποια βιβλιοθήκη που έχει μεθόδους που πετάνε εξαιρέσεις.
- Στον δικό σας κώδικα έχει νόημα να πετάξετε μια εξαίρεση όταν έχετε μία μέθοδο που δεν ξέρει πώς να χειριστεί ένα λάθος και η απόφαση θα πρέπει να παρθεί σε κάποιο υψηλότερο σημείο του κώδικα που έχουμε περισσότερες πληροφορίες
	- Για παράδειγμα δεν είναι δουλειά της safeDivide να ξαναζητήσει τους αριθμούς. Αφήνει την main να το κάνει.

# Προσοχή

• Η εύκολη και τεμπέλικη λύση για μια εξαίρεση είναι να την πιάσουμε και απλά να μην κάνουμε τίποτα, αλλά αυτό είναι κακή προγραμματιστική τακτική.